## **Traveler's manual – Trips**

Version from 20090610

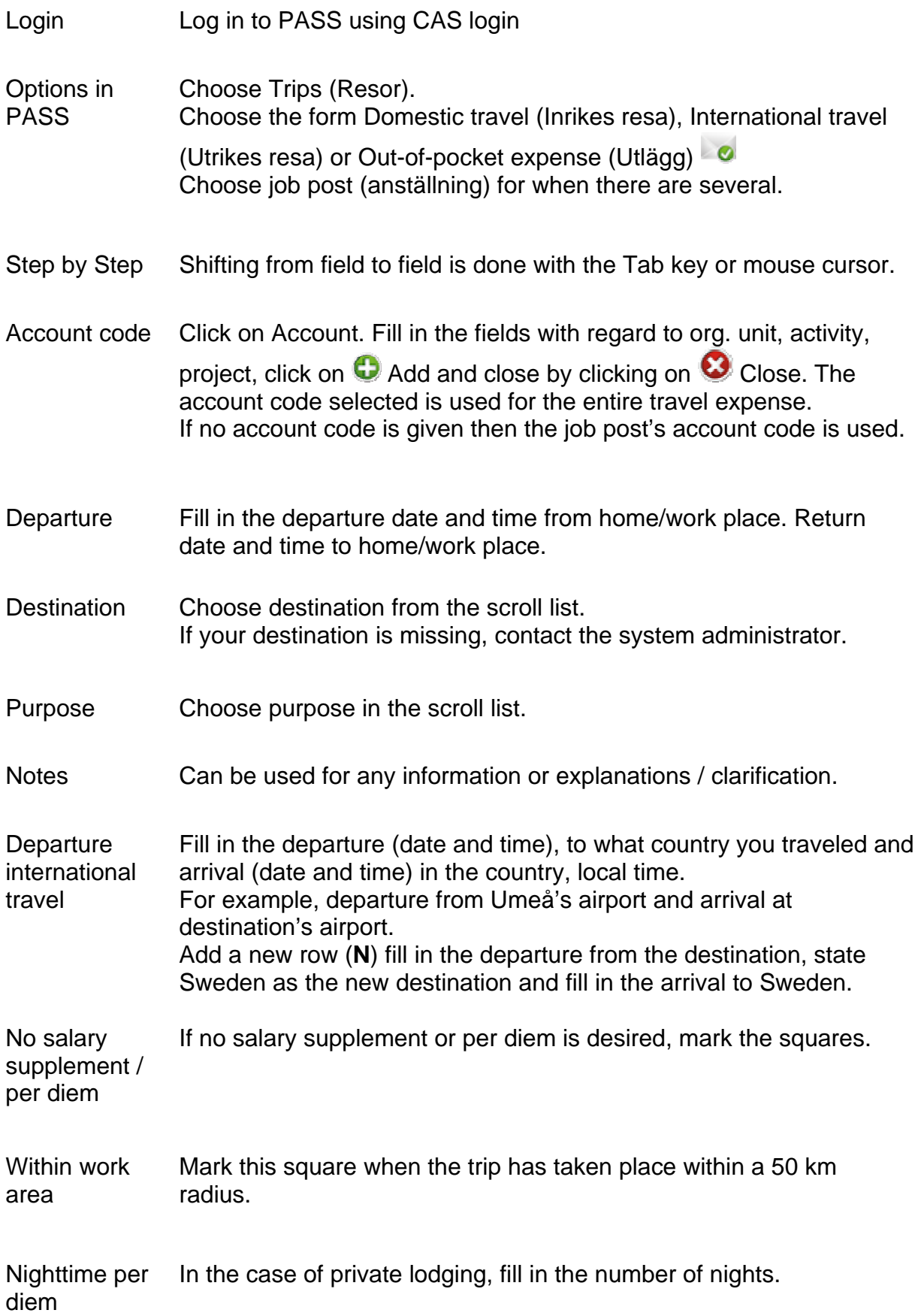

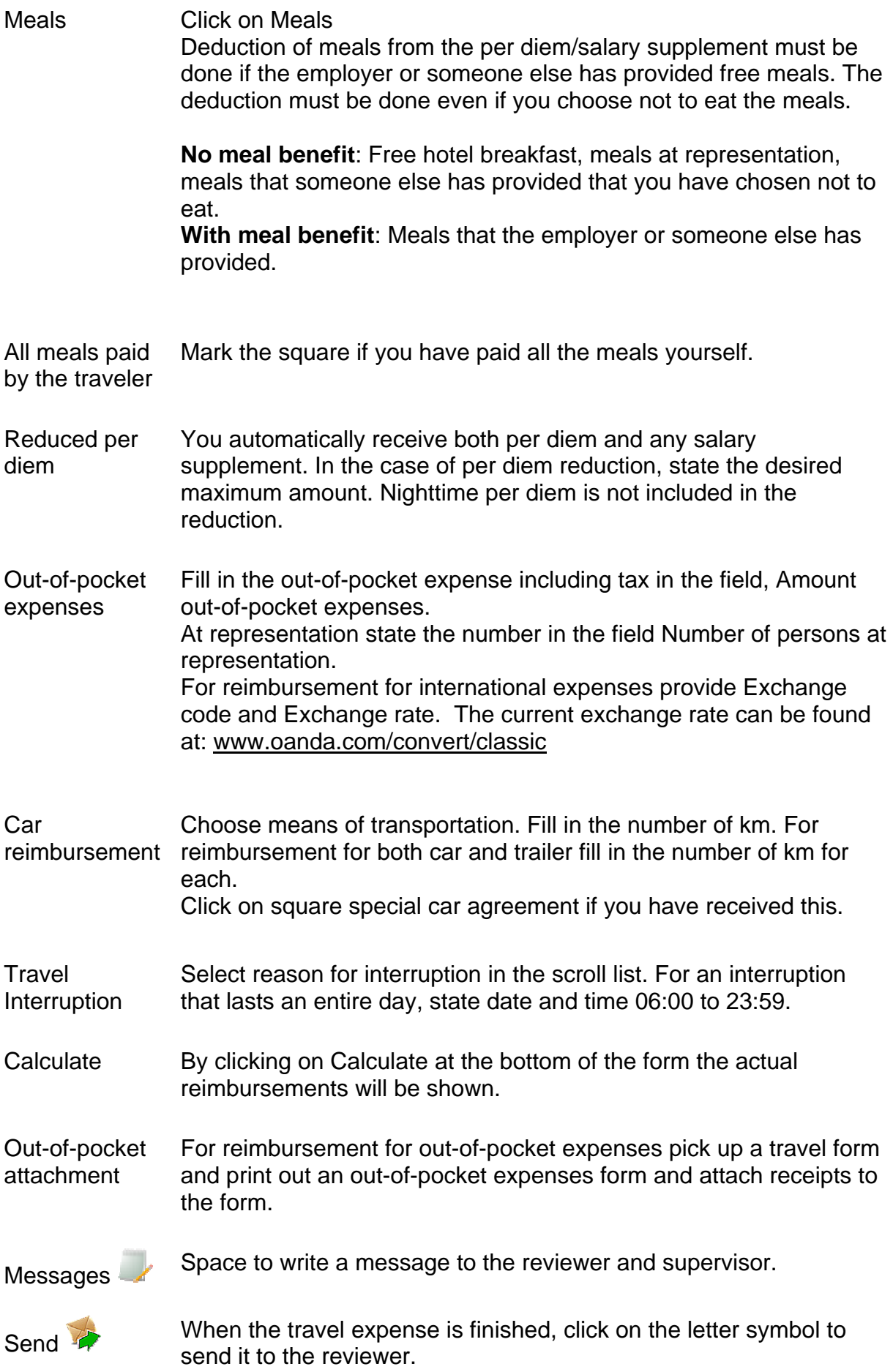